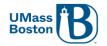

100 Morrissey Boulevard Boston, MA 02125 T: 617.287.6320 E: ses@umb.edu

## **Hiring Manager Checklist**

Welcome to Student Employment! This guide reviews the information Hiring Managers need to complete on the student hiring process. To ensure timely processing, please follow the steps below:

| 1. | Submit Job Description to Student Employment Service (SES).                                                                                                    |
|----|----------------------------------------------------------------------------------------------------|
|    | <ul> <li>SES will review the job description and assign Pay Grade Level accordingly.</li> </ul>                                                                                                    |
| 2. | SES will send the Pay Grade Level and job number to the Hiring Manager.                                                                                                    |
| 3. | <ul> <li>Job Posted in Handshake by SES.</li> <li>Hiring Managers will review the applicant pool and conduct interviews accordingly.</li> <li>Once a candidate accepts the position, the Hiring Manager will proceed to Step #4.</li> <li>Hiring Manager should inform SES to deactivate the listing.</li> </ul> |
| 4. | Submit Student Employment Inquiry Form on the selected student.  • SES will email the new hire (or rehire) and Hiring Manager on the onboarding paperwork.                                                                                                    |
| 5. | <ul> <li>Submit ePAF once SES confirmation email is received.</li> <li>SES will indicate the "Start Date" on the confirmation email to the Hiring Manager.</li> <li>Please allow up to 2 weeks for ePAF processing. It is recommended to factor the processing timeline in your hiring process.</li> </ul>       |
| 6. | SES will review the ePAF and submit to Human Resources for processing.                                                                                                    |
| 7. | ePAF initiator will receive a system-generated confirmation email once Human Resources successfully processes the ePAF.                                                                                                    |
| 8. | Student will be able to begin working from the "Start Date".  • Please do not allow students to start working prior to the "Start Date".                                                                                                    |